## SAP ABAP table V T8J0R {Generated Table for View}

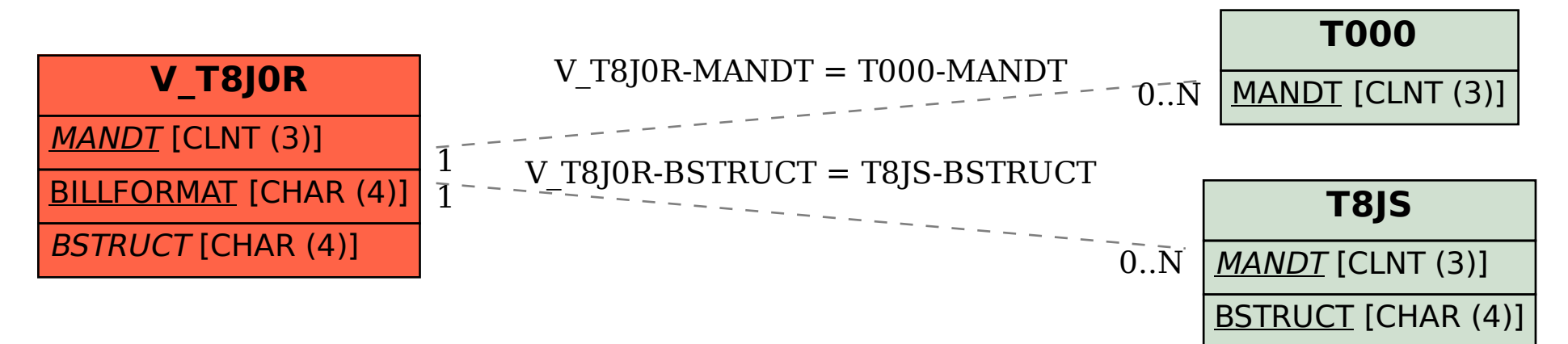